#### CSE 311: Foundations of Computing

#### Lecture 13: Modular Inverse, Exponentiation

Pick up<br>Solutions to the 3  $If  $\frac{1}{2}$  by  $\frac{1}{2}$  by  $\frac{1}{2}$  by  $\frac{1}{2}$ .$ 

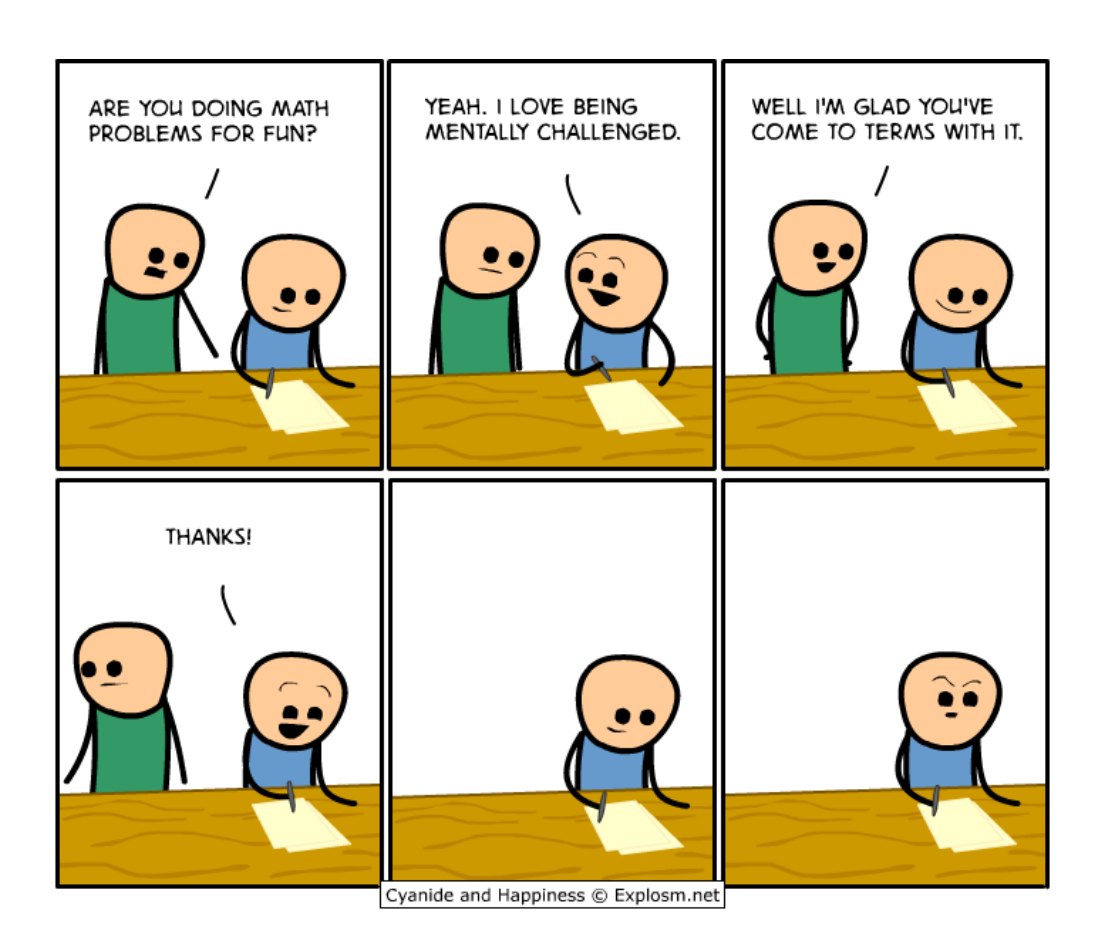

```
gcd(a, b) = gcd(b, a mod b), gcd(a, 0)=a.
```

```
int gcd(int a, int b){ /* a >= b, b >= 0 */if (b == 0) {

return a;}
else {
return gcd(b, a % b);}
```
If *a* and *b* are positive integers, then there exist integers *s* and *t* such that gcd(*a,b*) *<sup>=</sup> sa + tb*.

#### Last time: Extended Euclidean algorithm

•Can use Euclid's Algorithm to find  $s, t$  such that

 $gcd(a, b) = sa + tb$ 

Step 3 (Backward Substitute Equations):

 $8 = 35 - 1$ 

 $3 = 27 - 3$ 

 $= 8$ 

 $1 = 3$ 

Plug in the def of 2

 $1 = 3 - 1*(8 - 2*3)$  $= 3 - 8 + 2 * 3$  $= (-1) * 8 + 3 * 3$  $= (-1) * 8 + 3 * (27 - 3 * 8)$  $= (-1) * 8 + 3 * 27 + (-9) * 8$  $=$   $\,3\,$   $^*$   $\,27\,$   $+$   $(-10)\,$   $^*$   $\,8$  Re-arrange into  $=$  3  $*$  27 + (-10)  $*$  (35 – 1  $*$  27)  $= 3 * 27 + (-10) * 35 + 10 * 27$  $= 13 * 27 + (-10) * 35$ Re-arrange into3's and 8'sPlug in the def of 3 8's and 27's

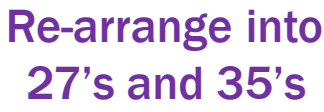

# Multiplicative inverse  $\mod m$

# The *multiplication inverse mod m of a* mod *m* is<br> b mod m iff  $ab \equiv 1 \pmod{m}$ .

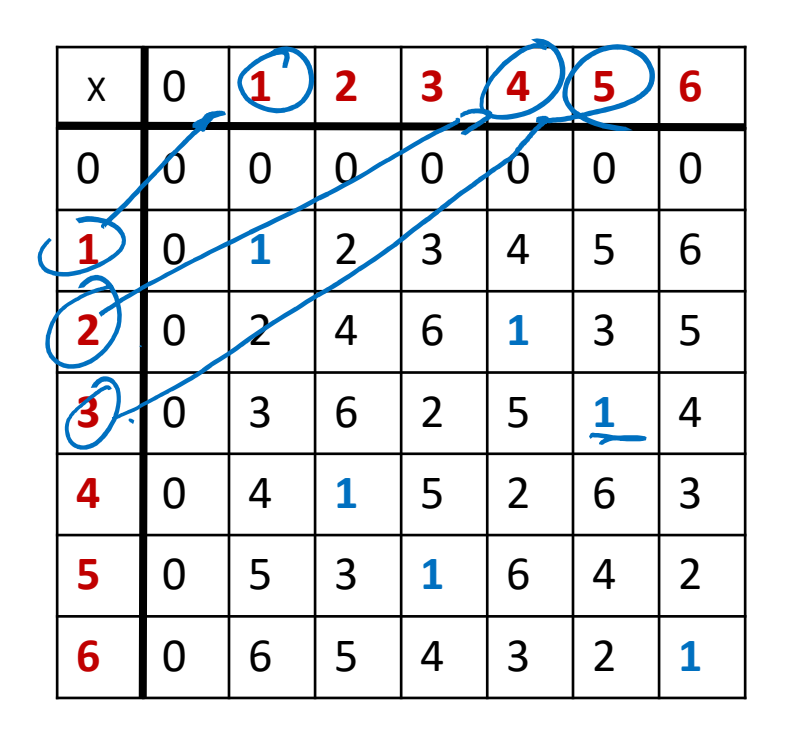

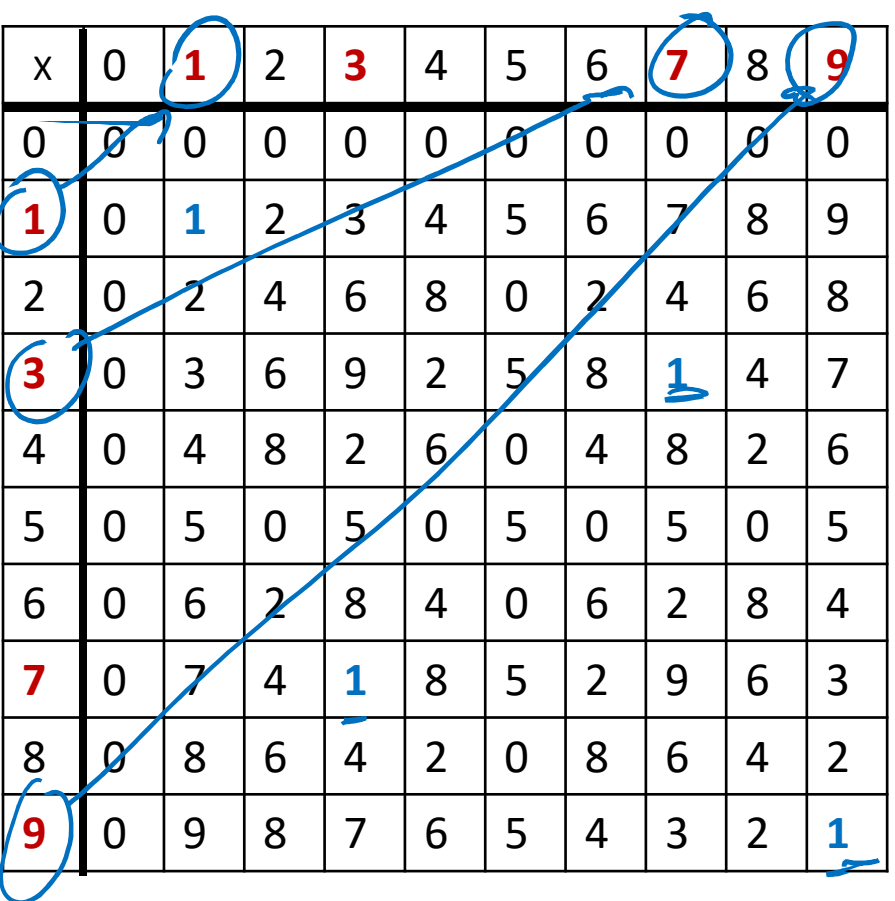

mod 10

mod 7

Suppose  $GCD(a, m) = 1$ 

By Bézout's Theorem, there exist integers  $s$  and  $t$ such that  $sa+tm=1$ .

 $s \bmod m$  is the multiplicative inverse of  $a \bmod m$  $1 = (sa + tm) \bmod m = sa \bmod m$ 

So… we can compute multiplicative inverses with theextended Euclidean algorithm

These inverses let us solve modular equations…

# Example

Solve: 
$$
7x \equiv 1 \pmod{26}
$$
  
\n $q(d(26)^{7})$   
\n $26 = 3 \times 7 + 5$   
\n $7 = 115 + 2$   
\n $5 = 242 + 1$   
\n $2 = 7 - 140$   
\n $1 = 5 - 282$   
\n $1 = 5 - 282$   
\n $= 5 - 24(7 - 185) = -287 + 385$   
\n $= -287 + 389(26 - 3 \times 7)$   
\n $= -287 + 389(26 - 3 \times 7)$   
\n $= 3.26 + (-11) \cdot 7$   
\n $= 11 \text{ mod } 26 = 15$   
\n $15 + 26 \cdot k$   $6 \text{ all } k \neq 2$ 

Solve:  $7x \equiv 1 \pmod{26}$ 

 $gcd(26, 7) = gcd(7, 5) = gcd(5, 2) = gcd(2, 1) = 1$ 

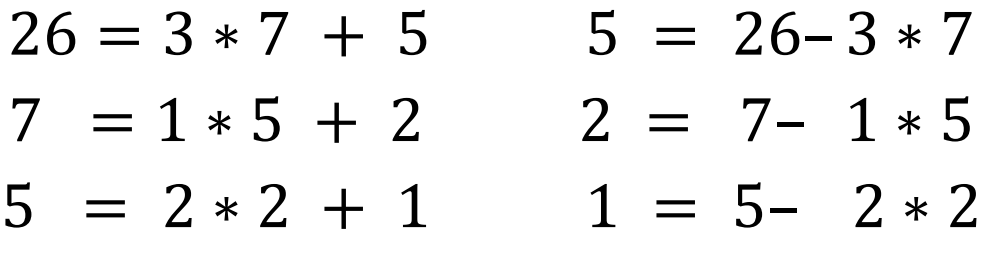

 $1 = 5 - 2 * (7 - 1 * 5)$  $= (-2) * 7 + 3 * 5$  $= (-2) * 7 + 3 * (26 - 3 * 7)$  $=$   $(-11)*7 + 3*26$  Multiplicative inverse of 7 mod 26

Now (−11) mod 26 = 15. So,  $x = 15 + 26k$  for  $k \in \mathbb{Z}$ .

Now solve:  $7y \equiv 3 \pmod{26}$ 

We already computed that  $15$  is the multiplicative inverse of  $7$  modulo  $26$ :

That is,  $7 \cdot 15 \equiv 1 \pmod{26}$ 

By the multiplicative property of mod we have

 $7 \cdot 15 \cdot 3 \equiv 3 \pmod{26}$ 

So any  $y \equiv 15 \cdot 3 \pmod{26}$  is a solution.

That is,  $y = 19 + 26k$  for any integer  $k$  is a solution.

 $gcd(a, m) = 1$  if m is prime and  $0 < a < m$  so<br>an always salve these equations med a prime can always solve these equations mod a prime.

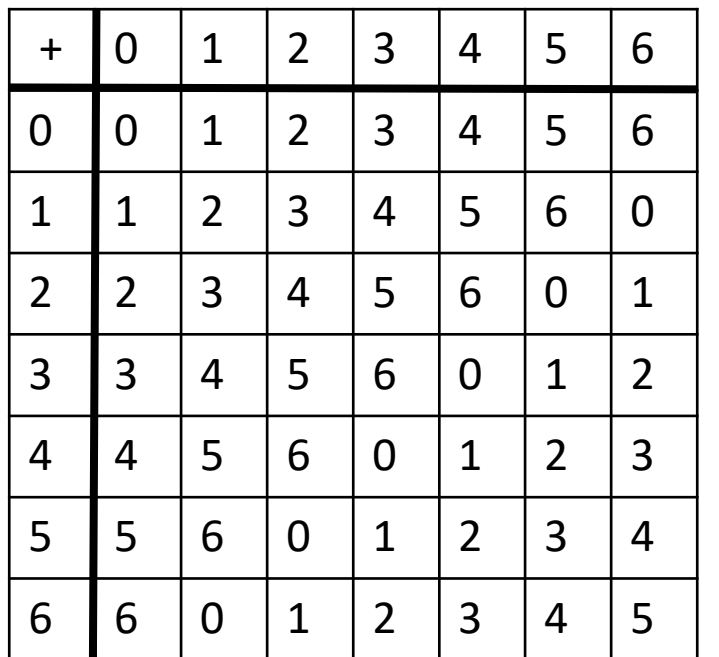

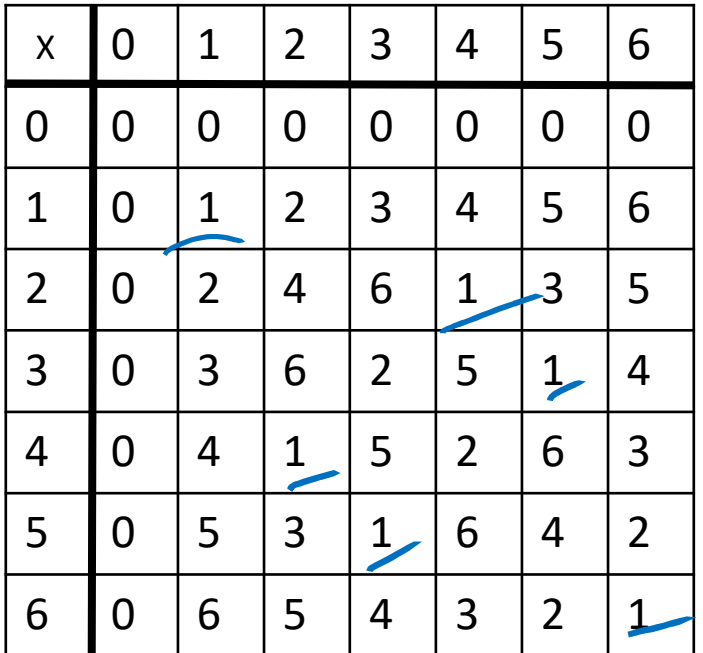

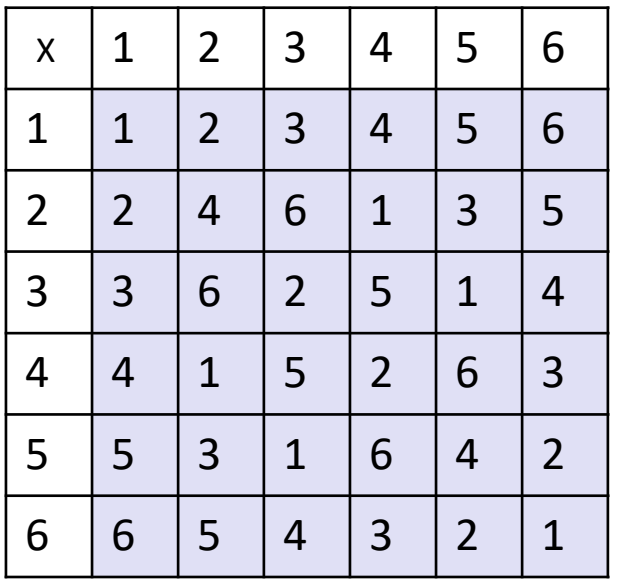

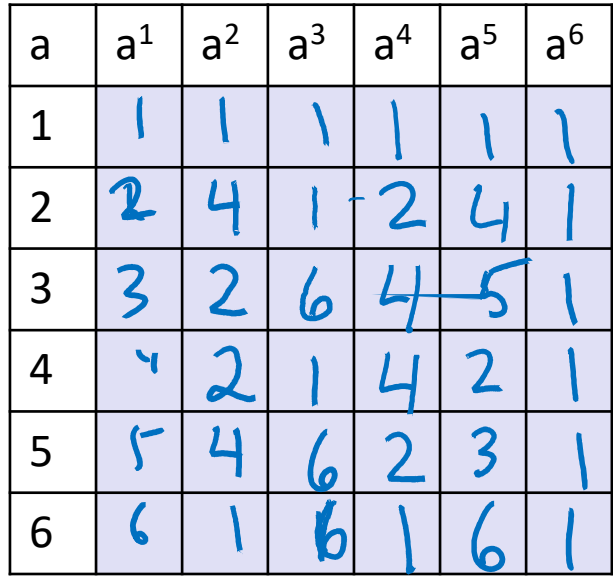

#### Exponentiation

• Compute  $78365^{81453}$ 

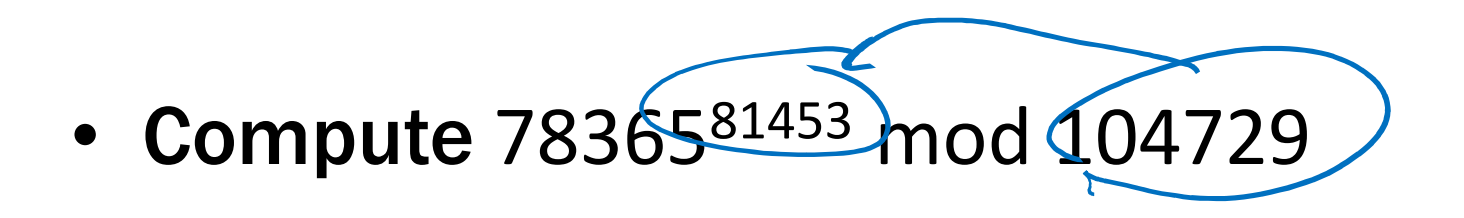

• Output is small

– $-$  need to keep intermediate results small Since  $\phi(b \mod m) = ((a \mod m)(b \mod m)) \mod m)$ we have  $a^2 \bmod m = (a \bmod m)^2 \bmod m$  $a^4 \mod m = (a^2 \mod m)^2 \mod m$ and  $a^8 \bmod m = (a^4 \bmod m)^2 \bmod m$ and  $a^{16} \bmod m = (a^8 \bmod m)^2 \bmod m$ and  $a^{32} \text{ mod } m = (a^{16} \text{ mod } m)^2 \text{ mod } m$ and

Can compute  $a^k \bmod m$  for  $k=2^i$  in only  $i$  steps What if  $k$  is not a power of 2?

$$
a^{2j} \mod m = (a^j \mod m)^2 \mod m
$$
  

$$
a^{2j+1} \mod m = ((a \mod m) \cdot (a^{2j} \mod m)) \mod m
$$

## Fast Exponentiation

```
public static long FastModExp(long a, long k, long modulus) {
       long result = 1;
       long temp;if (k > 0) {

if ((k % 2) == 0) {
temp = FastModExp(a,k/2,modulus);
result = (temp * temp) % modulus;}
else {
temp = FastModExp(a,k-1,modulus);result = (a * temp) % modulus;}}
return result;}
```

```
a^{2j} mod m = (a^j \mod m)^2 mod m
a^{2j+1}\bmoddm = ((a \bmod m) \cdot (a^{2j} \bmod m)) \bmod m
```
# Fast Exponentiation Algorithm

Another way: 81453 in binary is 10011111000101101 $81453 = 2^{16} + 2^{13} + 2^{12} + 2^{11} + 2^{10} + 2^{9} + 2^{5} + 2^{3} + 2^{2} + 2^{0}$  $a^{81453} = a^{2^{16}} \cdot a^{2^{13}} \cdot a^{2^{12}} \cdot a^{2^{11}} \cdot a^{2^{10}} \cdot a^{2^{9}} \cdot a^{2^{5}} \cdot a^{2^{3}} \cdot a^{2^{2}} \cdot a^{2^{5}}$ The fast exponentiation algorithm computes  $\bm{a}$  $^k$  mod  $m$  using  $\leq 2{\log k}$  multiplications mod  $m$ **2<sup>11</sup>** · <sup>a</sup>**2<sup>10</sup>** · a**29** · a**25** $\frac{5}{1}$   $a^{2^3}$  $\cdot$   $a^{2^2}$  $^{2}$   $\cdot$   $a^{2^{0}}$ a**<sup>81453</sup>** mod m= (…(((((a**2<sup>16</sup>** mod m · a**2<sup>13</sup>** mod m ) mod m · a**2<sup>12</sup>** mod m) mod m · a**2<sup>11</sup>** mod m) mod m · a**2<sup>10</sup>** mod m) mod m · a<sup>29</sup> mod m) mod m **9** mod m) mod m · a<sup>2°</sup> mod m) mod n  $^{\text{5}}$  mod m) mod m  $\cdot$ a<sup>23</sup> mod m) mod r  $^3$  mod m) mod m  $\cdot$ a<sup>22</sup> mod m) mod r  $^{\text{2}}$  mod m) mod m  $\cdot$ a**20** mod m) mod m

# Using Fast Modular Exponentiation

- Your e-commerce web transactions use SSL (Secure Socket Layer) based on RSA encryption
- RSA
	- –- Vendor chooses random 512-bit or 1024-bit primes  $p, q$ and 512/1024-bit exponent  $\bm e$ . Computes  $\bm m = \bm p \cdot \bm q$
	- – $-$  Vendor broadcasts  $(\bm{m}, \bm{e})$
	- –— To send  $\boldsymbol{a}$  to vendor, you compute  $\boldsymbol{C} = \boldsymbol{a^e} \bmod \boldsymbol{m}$  using<br>fast modular exponentiation and send  $\boldsymbol{C}$  to the vendor *fast modular exponentiation a*nd send  $\boldsymbol{C}$  to the vendor.
	- – $-$  Using secret  $p$ ,  $q$  the vendor computes  $d$  that is the *multiplicative inverse* of  $e$  mod  $(p-1)(q-1).$
	- – $-$  Vendor computes  $C^d$  mod  $m$  using fast modular avenopotiation *exponentiation*.
	- –– Fact:  $a = C^d \bmod{m}$  for  $0 < a < m$  unless  $p|a$  or  $q|a$